#### **Regulamin Promocji "iPlus CDMA start" ("REGULAMIN")**

#### **§ 1 POSTANOWIENIA OGÓLNE**

- 1. **Promocja "iPlus CDMA start"** ("Promocja") jest organizowana przez Polkomtel S.A.<sup>1</sup> ("Polkomtel") i skierowana jest do Klientów będących osobami fizycznymi oraz Klientów będących przedsiębiorcami i innych Klientów posiadających REGON, którzy w czasie jej trwania zawrą z Polkomtel na piśmie umowę o świadczenie usług telekomunikacyjnych w sieci Plus w zakresie usług transmisji danych w ramach oferty dostępu do Internetu w sieci Plus w ofercie iPlus CDMA ("**Umowa**") na okres 24 miesięcy ("czas oznaczony Umowy").
- 2. Warunki Promocji obowiązują w czasie oznaczonym Umowy. Po czasie oznaczonym Umowy, usługa będzie świadczona zgodnie z § 2 pkt 3. Regulaminu a wszystkie pozostałe opłaty będą naliczane zgodnie z Cennikiem dla taryfy iPlus CDMA 3 GB w przypadku promocyjnego planu cenowego iPlus CDMA start 3 GB, Cennikiem dla taryfy iPlus CDMA 7 GB w przypadku promocyjnego planu cenowego iPlus CDMA start 8 GB lub Cennikiem dla taryfy iPlus CDMA 20 GB w przypadku promocyjnego planu cenowego iPlus CDMA start 20 GB ("**Cennik**").
- 3. Promocja trwa od **29.03.2011** roku do odwołania.

### **§ 2 UPRAWNIENIA ABONENTA**

- 1. Klient zawierający Umowę w ramach Promocji ("**Abonent**") ma możliwość zakupu w Salonach Firmowych Polkomtel oraz u Autoryzowanych Przedstawicieli Handlowych/Partnerów Plus modemu lub routera, określonych w Załączniku nr 1 do Regulaminu po promocyjnej cenie, określonej zgodnie z Załącznikiem nr 1 do Regulaminu. Modemy i router nie są samodzielnie przedmiotem Promocji. Polkomtel zastrzega, iż dostępność poszczególnych modeli modemów i routera uzależniona jest od aktualnych stanów magazynowych Polkomtel oraz punktów sprzedaży (obsługi).
- 2. Abonent zawierający Umowę w ramach Promocji, zobowiązany jest do podania dokładnego adresu miejsca, w którym będzie korzystał z usług objętych Umową ("**Usługi**"). Umowa może być zawarta wyłącznie o ile istnieją techniczne możliwości świadczenia Usług we wskazanym miejscu. W uzasadnionych przypadkach, w szczególności w razie zmiany miejsca zamieszkania/siedziby, Abonent może dokonać zmiany wskazanego miejsca korzystania z Usług. Zmiana miejsca korzystania z Usług nastąpi pod warunkiem wyrażenia zgody przez Polkomtel oraz technicznych możliwości świadczenia Usług przez Polkomtel w nowym miejscu wskazanym przez Abonenta, na zasadach określonych w Umowie.
- 3. Abonent może wybrać jeden z promocyjnych planów cenowych<sup>2</sup> ("**Promocyjny plan cenowy**") zgodnie z poniższą specyfikacją:

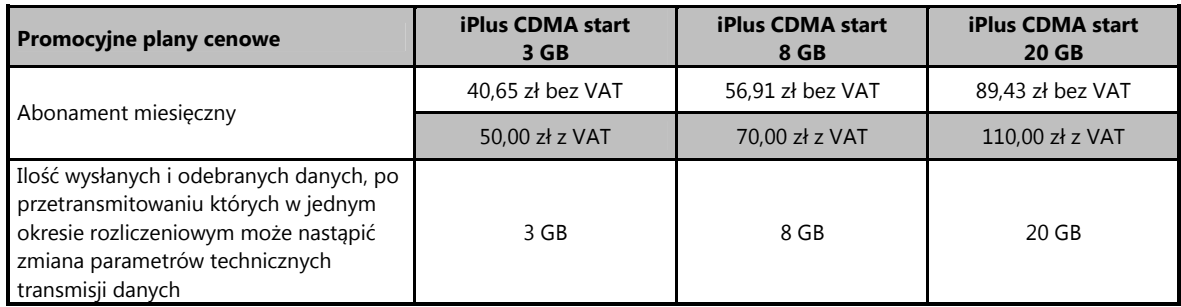

- 4. W ramach Promocji Abonent otrzymuje możliwość nielimitowanego dostępu do internetu, w ramach którego może wysyłać lub odbierać dane w technologii CDMA.
- 5. Pozostałe opłaty naliczane są zgodnie z Cennikiem dla taryfy iPlus CDMA 3 GB w przypadku promocyjnego planu cenowego iPlus CDMA start 3 GB, Cennikiem dla taryfy iPlus CDMA 7 GB w przypadku promocyjnego planu cenowego iPlus CDMA start 8 GB lub Cennikiem dla taryfy iPlus CDMA 20 GB w przypadku promocyjnego planu cenowego iPlus CDMA start 20 GB .
- 6. Promocyjna opłata aktywacyjna w ramach Umowy wynosi **40,65 zł (50 zł z VAT)**.
- 7. W celu eliminowania nadużyć dla zapewnienia powszechnej dostępności oraz wysokiej jakości działania sieci, Polkomtel zastrzega sobie możliwość zmiany parametrów technicznych transmisji danych po przekroczeniu w jednym okresie rozliczeniowym ilości przesłanych i odebranych danych wskazanej w § 2 pkt. 3 w zależności od wybranego Promocyjnego planu cenowego.
- 8. W ramach Promocji, w okresie 12 miesięcy od daty aktywacji, dane transmitowane między godziną 0:00 a 09:00 nie pomniejszają ilości danych wskazanej w § 2 pkt. 3. Po upływie tego okresu Polkomtel zastrzega sobie prawo do rozliczania transmisji danych zgodnie z limitem wskazanym w § 2 pkt. 3.

 $\overline{a}$ 

<sup>1</sup> z siedzibą w Warszawie, ul. Postępu 3, 02-676 Warszawa, zarejestrowaną w rejestrze przedsiębiorców Krajowego Rejestru Sądowego prowadzonym przez Sąd Rejonowy dla m.st. Warszawy, XIII Wydział Gospodarczy Krajowego Rejestru Sądowego pod nr KRS 0000020908, kapitał zakładowy 2.050.000.000 PLN (w pełni wpłacony), NIP 527-10-37-727, Regon 011307968

<sup>&</sup>lt;sup>2</sup> z dostępem do internetu

#### **§ 3 SPECJALNE WARUNKI ROZWIĄZANIA UMOWY**

- 1. Abonentowi, który spełni łącznie wszystkie warunki określone w pkt. 2-5 poniżej przysługuje prawo do rozwiązania Umowy w ciągu sześciu dni od dnia aktywacji karty RUIM<sup>3</sup> (siedmiu dni wliczając dzień aktywacji) bez obowiązku zapłaty kary umownej.
- 2. Aby rozwiązać Umowę na warunkach określonych w pkt. 1 powyżej, Abonent musi jednocześnie odstąpić od umowy sprzedaży modemu lub routera, o którym mowa w § 2 pkt. 1.
- 3. W celu rozwiązania Umowy oraz odstąpienia od umowy sprzedaży modemu lub routera Abonent musi udać się do punktu sprzedaży, w którym zawarł Umowę<sup>4</sup> i złożyć oświadczenie o rozwiązaniu Umowy i odstąpieniu od umowy sprzedaży modemu lub routera.
- 4. Odstąpienie od umowy sprzedaży modemu lub routera przez Abonenta możliwe jest, o ile modem lub router oraz wszystkie jego elementy przekazane w chwili zakupu zostaną zwrócone w stanie kompletnym (zgodnym z opisem wskazanym w Załączniku nr 2 do Regulaminu) oraz w stanie niezmienionym w zakresie innym niż wynika ze zwykłego korzystania. Przyjmuje się, że modem lub router oraz wszystkie jego elementy przekazane w chwili zakupu znajdują się w stanie niezmienionym, w szczególności gdy nie mają jakichkolwiek dziur, śladów pomazania długopisem, tuszem, farbą, śladów zabrudzeń, ani nie są przerwane, połamane, pogięte lub oderwane.
- 5. Z zastrzeżeniem pkt. 4 powyżej, z chwilą odstąpienia od umowy sprzedaży modemu lub routera Abonent zwraca sprzedawcy modem lub router wraz ze wszystkimi jego elementami przekazanymi w chwili zakupu w stanie kompletnym i niezmienionym, a sprzedawca zwraca Abonentowi uiszczoną cenę zakupu modemu lub routera.
- 6. Umowa ulega rozwiązaniu z chwilą dezaktywacji karty RUIM. Dezaktywacja karty RUIM nastąpi w ciągu 7 dni od dnia złożenia przez Abonenta w punkcie sprzedaży oświadczenia o rozwiązaniu Umowy na zasadach określonych w niniejszym paragrafie.
- 7. Abonent, który skorzystał z uprawnienia do rozwiązania Umowy na warunkach określonych w pkt. 1-6 powyżej zobowiązany będzie do zapłaty promocyjnej opłaty aktywacyjnej określonej w § 2 pkt. 6, opłat za usługi, z których korzystał do dnia rozwiązania Umowy naliczonych zgodnie z Cennikiem świadczenia usług telekomunikacyjnych dla taryf iPlus CDMA zgodnie z § 2 pkt 3, a także opłaty abonamentowej w wysokości proporcjonalnej do liczby dni, w których była aktywna karta RUIM.

#### **§ 4 POSTANOWIENIA KOŃCOWE**

l

1. W czasie oznaczonym Umowy Abonent nie ma możliwości zmiany wybranego Promocyjnego planu cenowego.

- 2. Polkomtel nie ponosi odpowiedzialności za szkody wynikłe z opóźnień, zakresu i nieścisłości przesyłanych danych w ramach połączeń z internetem w technologii CDMA.
- 3. Polkomtel zastrzega, iż nie ponosi odpowiedzialności za treść i zawartość danych przesyłanych w ramach połączeń z internetem w technologii CDMA.
- 4. Polkomtel dokładając należytych starań, będzie dążył do zapewnienia sprawnego funkcjonowania oferowanych połączeń z internetem w technologii CDMA.
- 5. Polkomtel nie ponosi odpowiedzialności za utratę danych spowodowaną awarią systemu z przyczyn niezależnych od Polkomtel.
- 6. Polkomtel świadczy usługi w zakresie istniejących możliwości technicznych.
- 7. Prędkość przesyłania danych uzależniona jest od: specyfikacji technicznej modemu lub routera, zasięgu sieci operatora telefonii komórkowej, obciążenia stacji nadawczej, siły odbieranego sygnału oraz warunków atmosferycznych.
- 8. W trosce o środowisko naturalne, niektóre elementy pakietu sprzedażowego, w tym modem i router, oferowanego w ramach Promocji mogą pochodzić z procesu regeneracji dokonywanej przez producenta. Wszystkie elementy są pełnowartościowe i zostały objęte pełną gwarancją producenta.
- 9. Polkomtel nie ponosi odpowiedzialności za niekompatybilność oprogramowania lub sprzętu komputerowego używanego przez Abonenta z oprogramowaniem, modemem lub routerem oferowanym w ramach Promocji.
- 10. O ile w Umowie nie zostanie uzgodnione inaczej, limit kredytowy dla osób fizycznych zostaje zgodnie z § 7 ust. 2 Regulaminu świadczenia usług telekomunikacyjnych przez Polkomtel S.A. dla Abonentów ustalony na kwotę 244 zł z VAT (198,37 zł bez VAT).
- 11. Do świadczenia usług telekomunikacyjnych w ramach Umów zawartych na warunkach niniejszej Promocji mają zastosowanie postanowienia Cennika oraz Regulaminu świadczenia usług telekomunikacyjnych przez Polkomtel S.A dla Abonentów, o ile niniejszy Regulamin nie stanowi inaczej.

Zapoznałem się i akceptuję warunki **Promocji "iPlus CDMA start**" określone w Regulaminie oraz treść Załącznika nr 1 i Załącznika nr 2 do Regulaminu.

..............................., dnia .................... 2011 r. ABONENT ............................................................................

 $^3$  Termin ten ulega wydłużeniu o czas naprawy modemu lub routera w przypadku gdy Abonent w ciągu 6 dni od dnia aktywacji karty RUIM przekazał modem lub router do producenta lub sprzedawcy celem usunięcia wady w ramach gwarancji/rękojmi. W takim przypadku Abonent zobowiązany jest przedstawić sprzedawcy wszystkie dokumenty potwierdzające przekazanie modemu lub routera do naprawy.

<sup>4</sup> Odpowiednio do Salonu Firmowego Polkomtel lub Autoryzowanego Przedstawiciela Handlowego, w zależności od tego, gdzie Abonent zawarł Umowę.

# Załącznik nr 1 do Regulaminu Promocji "iPlus CDMA start" **Cennik modemów.**

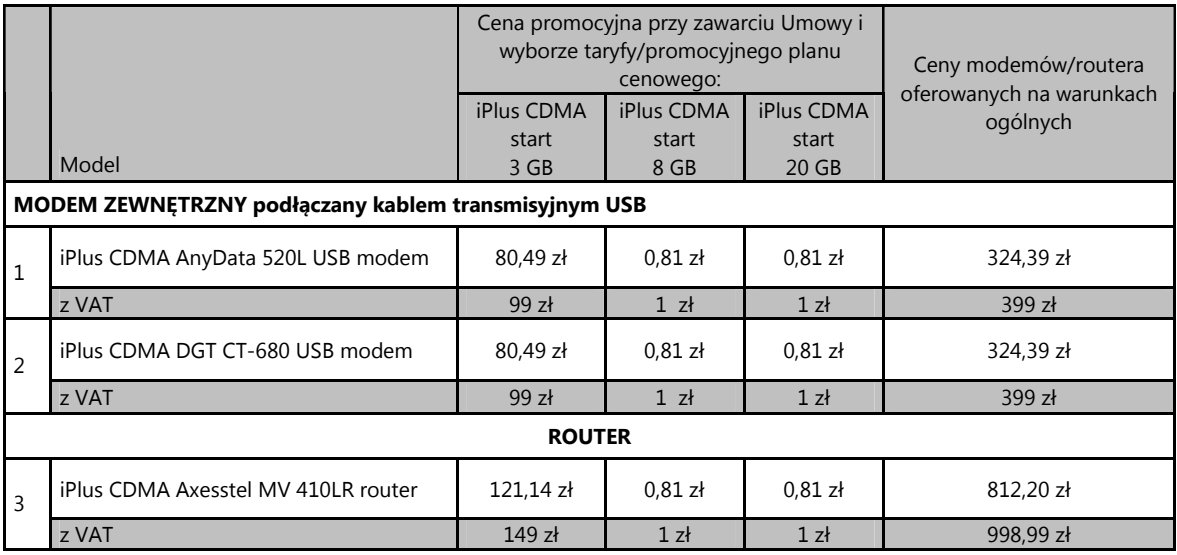

Ceny detaliczne modemów/routera oferowanych na warunkach ogólnych aktualne na dzień 14.03.2011.

## Załącznik nr 2 do Regulaminu Promocji "iPlus CDMA start"

## Lista SPRZETU (MODEMY I ROUTER) DOSTEPNEGO W PROMOCJI "iPlus CDMA start"

WRAZ Z OPISEM WSZYSTKICH ELEMENTÓW PRZEKAZANYCH W CHWILI ICH ZAKUPU

- 1. iPlus CDMA AnyData 520L USB modem
	- a. iPlus CDMA AnyData 520L USB modem
	- b. Broszura z informacją SAR
	- c. Instrukcja obsługi w języku polskim
	- d. Deklaracja zgodności w wersji polskiej
	- e. Karta gwarancyjna
- 2. iPlus CDMA DGT CT-680 USB modem
	- a. iPlus CDMA DGT CT-680 USB modem
	- b. Broszura z informacją SAR
	- c. Instrukcja obsługi w języku polskim
	- d. Deklaracja zgodności w wersji polskiej
	- e. Karta gwarancyjna
- 3. iPlus CDMA Axesstel MV 410LR router
	- a. iPlus CDMA Axesstel MV 410LR router
	- b. Kabel UTP
	- c. Zasilacz
	- d. Anteny CDMA
	- e. Zaślepka złącza baterii
	- f. Instrukcja obsługi w języku polskim (skrócona)
	- g. Karta gwarancyjna